## The book was found

# **Macs For Seniors For Dummies**

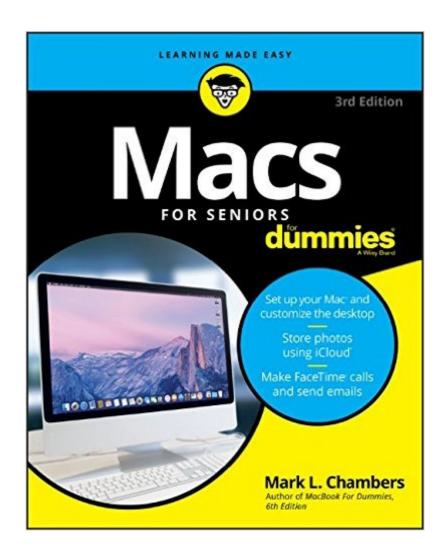

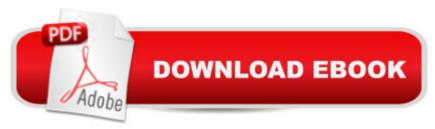

### **Synopsis**

Your ticket to entering the exciting world of Macs! If you've always thought computers were too complicated and intimidating, you're in for a pleasant surprise! Written and designed with your unique needs in mind, Macs For Seniors For Dummies makes it faster and easier than ever to experience all your Apple computer has to offer. In no time, you'll find out how to stay connected with family and friends, explore the Internet, create and print documents, watch your favorite movies, get apps from the App Store, and so much more. From advice on which Mac you should buy to getting started with set up and configurations, this hands-on, accessible guide covers everything needed to help you make the most of your new computer. You'll learn how to customize OS X El Capitan, work with files and folders, connect to a printer, use Safari to browse the web, and keep in touch through social mediaâ "and that's just the tip of the iceberg. Set up your Mac and move around the desktop Make FaceTime calls and send emails Store photos and files using iCloud Play videos, music, and games With the help of Macs For Seniors For Dummies, you'll soon discover that you don't have to be a millennial to make a Mac your minion!

#### **Book Information**

Series: For Dummies

Paperback: 336 pages

Publisher: For Dummies; 3 edition (August 29, 2016)

Language: English

ISBN-10: 1119245508

ISBN-13: 978-1119245506

Product Dimensions: 7.4 x 0.7 x 9.3 inches

Shipping Weight: 15.5 ounces (View shipping rates and policies)

Average Customer Review: Be the first to review this item

Best Sellers Rank: #41,281 in Books (See Top 100 in Books) #5 in Books > Computers &

Technology > Hardware & DIY > Personal Computers > Macs #523 in Books > Textbooks >

Computer Science #11748 in Books > Reference

#### Download to continue reading...

Macs For Seniors For Dummies Macs All-in-One For Dummies Macs For Dummies Photoshop 5
For Macs For Dummies iPhone with iOS 9 and Higher for Seniors: Get Started Quickly with the iPhone (Computer Books for Seniors series) Tips and Tricks for the iPad with iOS 9 and Higher for Seniors: Get More Out of Your iPad (Computer Books for Seniors series) Protect, Backup and

Clean Your PC for Seniors: Stay Safe When Using the Internet and Email and Keep Your PC in Good Condition! (Computer Books for Seniors series) Exercise For Seniors - Get And Stay Fit For Life At Any Age (Seniors, Low Impact Exercise Book 1) Teach Yourself VISUALLY Macs (Teach Yourself VISUALLY (Tech)) iPhone For Seniors For Dummies Facebook and Twitter For Seniors For Dummies iPhone 5 For Seniors For Dummies iPad For Seniors For Dummies Computers For Seniors For Dummies iPhone 4S For Seniors For Dummies Windows 10 For Seniors For Dummies Windows 8.1 For Seniors For Dummies Windows 8 For Seniors For Dummies Using the Internet Safely For Seniors For Dummies Mushrooms: A New Ultimate Guide to Growing Mushrooms at Home For Dummies: (Mushroom Farming, How to Grow Oyster Mushrooms, Edible Mushrooms) (Farming For Dummies, Gardening For Dummies Book 2)

Dmca